### **DESAIN PETA INTERAKTIF LOKASI BANGUNAN BERSEJARAH KOTA PALEMBANG**

**Mustika**1\* **, Eka Prasetya Adhy Sugara**<sup>2</sup> <sup>1</sup>Jurusan Manajemen Informatika, Politeknik Palcomtech Jl. Basuki Rahmat No.5, Palembang 30127 <sup>2</sup>Jurusan Desain Komunikasi Visual, Politeknik Palcomtech Jl. Basuki Rahmat No.5, Palembang 30127 \*Email: mustika@palcomtech.ac.id

#### **Abstrak**

*Palembang merupakan kota yang memiliki daya tarik wisata budaya cukup tinggi. Salah satu wisata budayanya adalah wisata bangunan bersejarah. seperti; Masjid Agung, Benteng Kuto Besak, Monumen Perjuangan Rakyat, Jembatan Ampera, Masjid Cheng Ho, dan Rumah Limas. Wisatawan selain bisa menikmati keindahan bangunan bersejarah juga memiliki nilai tambah pengetahuan mengenai bangunan sejarah tersebut. Agar minat wisatawan terhadap wisata bangunan bersejarah ini dapat meningkat dibutuhkannya sebuah media promosi yang unik dengan tampilan secara digital. Untuk menjangkau lokasi bangunan bersejarah dibutuhkannya peta sebagai petunjuk letak lokasi bangunan-bangunan bersejarah tersebut. Oleh sebab itu diperlukan sebuah peta lokasi yang mampu memberikan informasi mengenai tempat atau lokasi wisata bangunan bersejarah yang dapat dikunjungi. Selain alamat atau lokasi, informasi yang dibutuhkan adalah deskripsi bangunan bersejarah tersebut. Dengan demikian, pengunjung yang tidak didampingi oleh tour guide akan mendapatkan informasi sejarah bangunan tersebut. Komponen gambar juga menjadi kebutuhan bagi para wisatawan. Kebutuhan informasi tersebut dapat diimplementasikan dalam bentuk peta lokasi wisata berbasis multimedia. Tahapan penelitian yang dilakukan adalah melakukan observasi yaitu pengumpulan data dan gambar objek-objek bangunan bersejarah, serta desain peta interaktif. Desain Peta interaktif apabila diimplementasikan dapat digunakan sebagai media promosi bagi pemerintah Kota Palembang, atau sektor penunjang wisata lain misalnya hotel, penginapan, restoran dan biro perjalanan.*

*Kata Kunci : Peta Interaktif, Pariwisata, Wisata Bangunan Bersejarah*

#### **1. PENDAHULUAN**

Palembang merupakan ibu kota Provinsi Sumatera Selatan memiliki banyak bangunan bersejarah, diantaranya: Masjid Agung, Benteng Kuto Besak, Monumen Perjuangan Rakyat, Jembatan Ampera, Masjid Cheng Ho, Rumah Limas, dan sebagainya. Letak lokasi bangunanbangunan bersejarah di Kota Palembang berbeda-beda. Oleh sebab itu diperlukan sebuah peta lokasi yang mampu memberikan informasi mengenai tempat atau lokasi wisata bangunan bersejarah yang dapat dikunjungi. Selain alamat atau lokasi, informasi yang dibutuhkan adalah deskripsi bangunan bersejarah tersebut. Dengan demikian, pengunjung yang tidak didampingi oleh *tour guide* akan mendapatkan informasi sejarah bangunan tersebut

Penelitian mengenai peta interaktif pernah dilakukan oleh Jati dengan Judul "Pembuatan Peta Interaktif Pariwisata Kota Surakarta", adapun hasil dari penelitian tersebut adalah pembuatan peta interaktif yang berisi informasi detail tentang obyek – obyek wisata Kota Surakarta. Keunggulan dari peta interaktif ini adalah *user* dapat dengan mudah berinteraksi dengan peta, peta ini dilengkapi dengan foto, video, dan deskripsi singkat dari obyek – obyek wisata yang ada di Kota Surakarta (Jati, 2013).

Dalam pembuatan peta wisata dapat diterapkan teknologi *Augmented Reality* (AR). Beberapa penelitian yang memanfaatkan teknologi Augmented Reality dalam bidang pariwisata. Penelitian yang dilakukan oleh Bhae yang berjudul "Analisis dan Perancangan Aplikasi Augmented Reality pada Lokasi Pariwisata Flores Berbasis Android". Hasil dari penelitian ini adalah aplikasi yang dibangun untuk smartphone bersistem operasi Android. Dengan aplikasi ini diharapkan dapat membantu pengguna dalam mengetahui lokasi pariwisata dan fasilitas umum yang berada di pulau Flores. (Bhae, 2014). Menurut Arifitama, Syahputra, dan Cendana (2017) keunggulan dari teknologi *augmented reality* adalah menjadikan peta atau brosur yang tersedia di Taman Buah Mekarsari menjadi lebih interaktif serta menarik dengan memanfaatkan sarana multimedia yang

terdapat pada teknologi *augmented reality*, sehingga mempermudah wisatawan memperoleh informasi tentang lokasi area wahana *landmark* yang ada di Taman Buah Mekarsari.

Peta interaktif bangunan bersejarah di Kota Palembang dengan memanfaatkan teknologi *augmented reality* diharapkan dapat dijadikan sebagai alat bantu wisatawan untuk mengetahui lokasi dan informasi mengenai bangunan bersejarah di Kota Palembang. Komponen gambar juga menjadi kebutuhan bagi para wisatawan. Gambar yang baik merupakan magnet yang dapat menarik para wisatawan untuk mengunjungi bangunan bersejarah tersebut. Kebutuhan informasi tersebut dapat diimplementasikan dalam bentuk peta lokasi wisata berbasis multimedia. Sehingga tahap awal desain peta interaktif memegang peranan penting terhadap hasil yang akan dicapai.

# **2. METODOLOGI**

Metode penelitian dan pengembangan atau *Research and Development* (R&D) yaitu suatu metode yang digunakan untuk menghasilkan suatu produk tertentu dan menguji keefektifan produk tersebut (sugiyono, 2012). secara rinci tahapan dapat dilihat pada gambar 1.

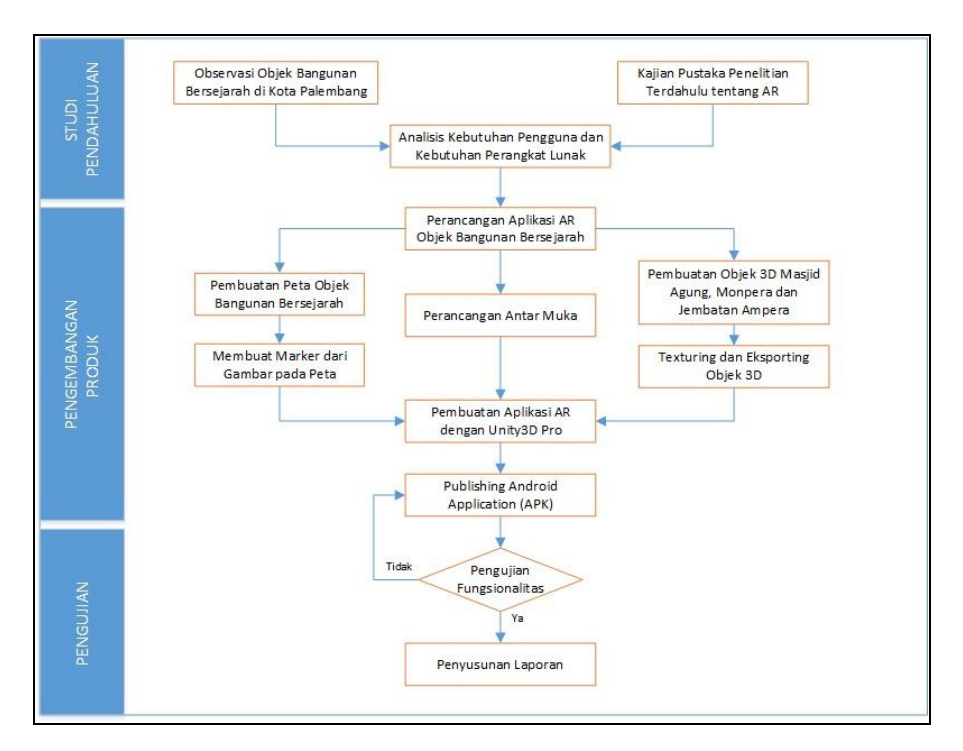

**Gambar 1. Detail Kerja Metodologi Penelitian**

Berdasarkan gambar 1, terdapat tiga tahapan dalam metodologi penelitian yang digunakan yaitu studi pendahuluan, pengembangan produk dan pengujian. Ruang lingkup dalam penelitian ini hanya meliputi tahap studi pendahuluan dan pada tahapan pengembangan, sampai pada perancangan antar muka (desain).

# **3. HASIL DAN PEMBAHASAN**

# **3.1. Studi Pendahuluan**

# 3.1.1. Observasi

Kegiatan pada tahap observasi adalah melakukan pengamatan secara langsung terhadap objek bangunan bersejarah. Tiga objek yang diobservasi dalam kegiatan ini adalah Masjid Agung Palembang, Monumen Perjuangan Rakyat (Monpera) dan Jembatan Ampera.

# 3.1.2. Studi Literatur

Tahapan studi literatur adalah melakukan kajian pustaka secara teoritis yang relevan dengan bidang ilmu penelitian. Sumber literatur berupa informasi dari jurnal penelitian sebelumnya, buku, karya ilmiah atau artikel maupun sumber informasi lainnya baik cetak maupun elektronik.

#### 3.1.3. Analisis Kebutuhan

Sebelum melakukan pengembangan produk, pengembang harus melakukan analisis kebutuhan terlebih dahulu. Dalam penelitian ini ada dua jenis kebutuhan yang dianalisis yaitu kebutuhan pengguna dan kebutuhan perangkat lunak. Tabel 1 adalah tabel analisis kebutuhan.

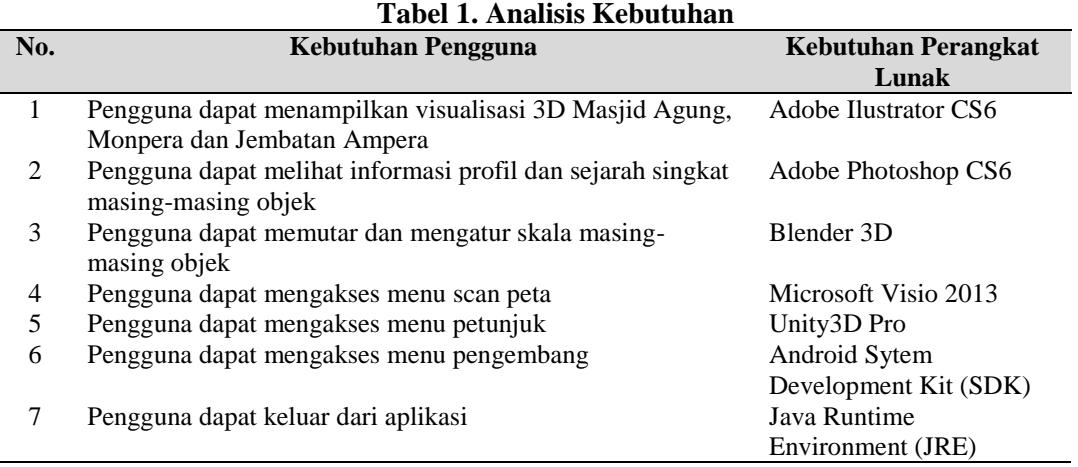

#### **3.2. Pengembangan Produk**

Pada tahapan pengembangan produk, mulai dilakukan perancangan (desain) terhadap produk yang akan dihasilkan yaitu peta interaktif objek bangunan bersejarah Kota Palembang.

# **3.2.1. Pembuatan peta objek bangunan bersejarah**

Pembuatan peta objek bangunan bersejarah berdasarkan dokumentasi peta Kota Palembang, seperti yang terdapat dalam gambar 2.

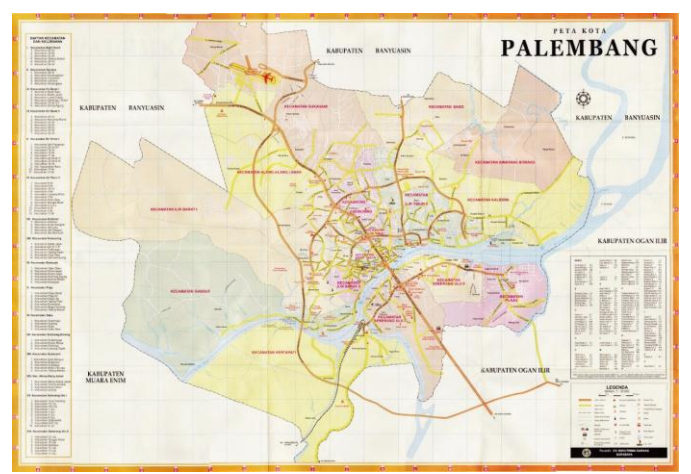

*Sumber : beritamusi.co.id*

#### **Gambar 2. Peta Kota Palembang**

Gambar peta kota palembang digunakan sebagai objek awal dalam memdesain peta interaktif, yang mana fungsi dari peta asli dijadikan sebagai media *tracing*, sehingga diperoleh gambaran peta yang lebih jelas, aplikasi yang digunakan dalam tahapan ini adalah aplikasi Adobe Ilustrator (AI), hasil desain peta interaktif Kota Palembang seperti yang terdapat dalam gambar 3.

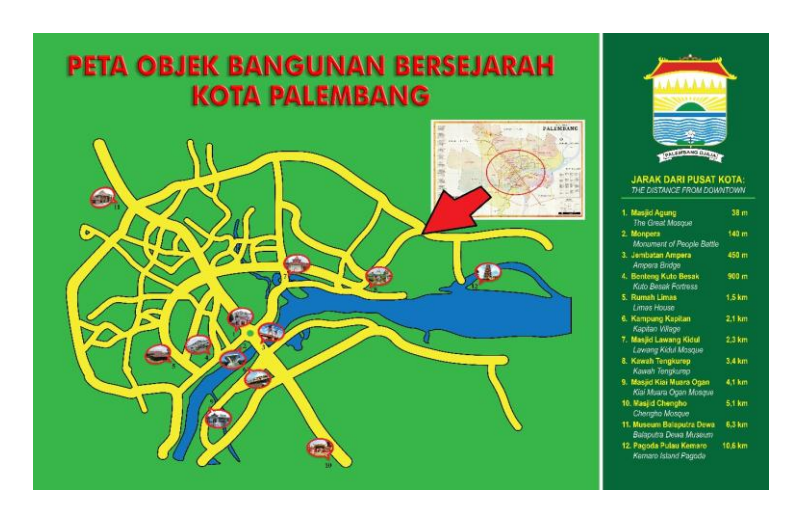

**Gambar 3. Desain Peta Interaktif Bangunan Bersejarah Kota Palembang**

# **3.2.2. Pembuatan Objek Tiga Dimensi (3D)**

Objek yang digunakan dalam penelitian ini yaitu Masjid Agung, Monpera dan Jembatan Ampera. Gambar 4 adalah gambar ketiga objek yang sudah didokumentasikan pada saat observasi.

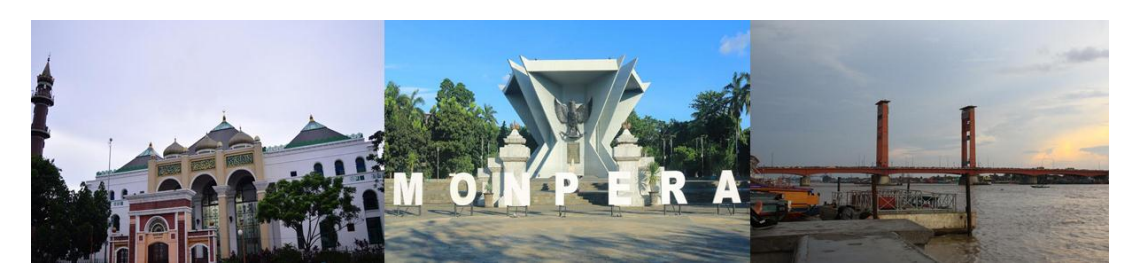

**Gambar 4. Tiga Objek Bangunan Bersejarah Kota Palembang**

Tahapan pembuatan objek 3D dibagi menjadi tiga tahapan yaitu : tahapan *modelling*, tahapan *texturing*, dan tahapan *exporting*. *Software* yang digunakan dalam tahap ini adalah blander 3D.

1. Tahapan *modelling*

Menurut Syahfitri (2011) *Modelling* merupakan proses perubahan dari *overview* atau rancangan menjadi bentuk 3D, pada tahap modeling mencangkup beberapa ruang lingkup pengerjaan. Kegiatan yang dilakukan dalam tahapan ini adalah membuat model 3D jembatan ampera, monpera dan masjid agung. Gambar 5 adalah gambar *modelling* objek bangunan bersejarah.

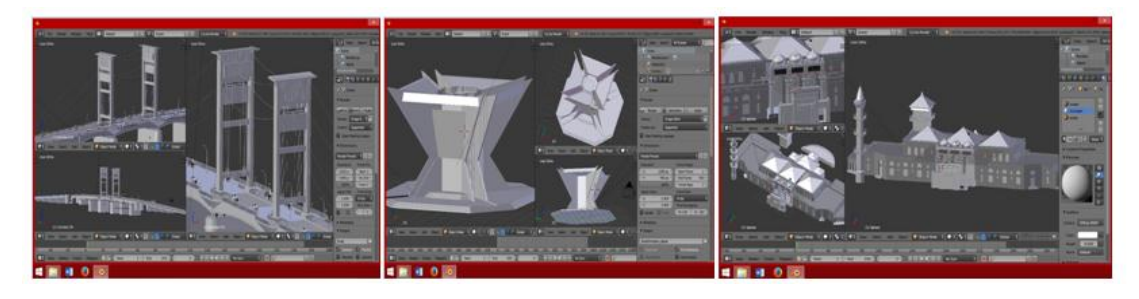

**Gambar 5.** *Modelling* **Objek Bangunan Bersejarah**

# 2. Tahapan *texturing*

Menurut Irawati (2015) *Texturing* Objek 3D ini adalah memberikan tekstur warna atau tekstur 2D pada objek 3D agar memberi kesan lebih realistis. Pada Tahapan ini, objek 3D hasil

dari tahapan *modeling* diberikan material berupa *texture* pada masing-masing model. Gambar 6 adalah *texturing* objek bangunan bersejarah.

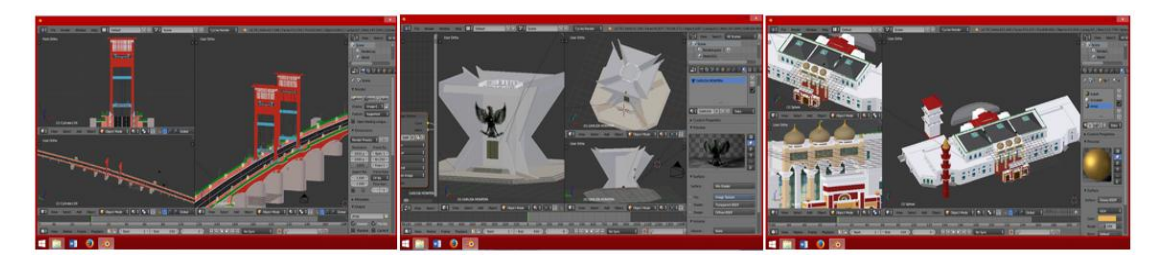

**Gambar 6.** *Texturing* **Objek Bangunan Bersejarah**

### 3. Tahapan *exporting*

Pada tahapan ini objek 3D akan di-*export* (pengubahan format penyimpanan *file*), hasil gambar disimpan dengan format jpeg. Gambar 7 adalah hasil *exporting* objek bangunan bersejarah.

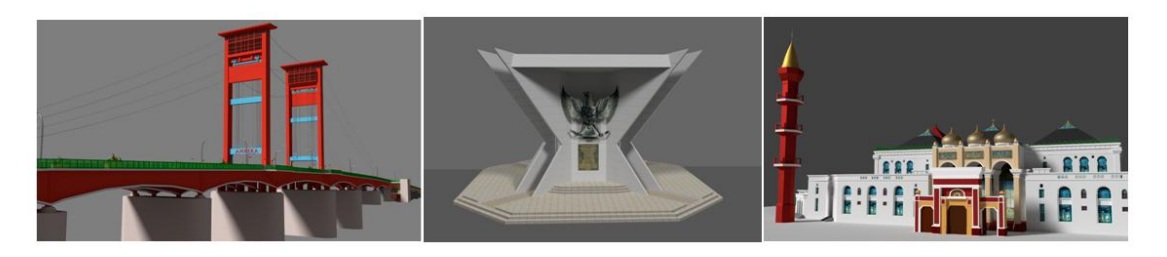

**Gambar 7.** *Exporting* **Objek Bangunan Bersejarah**

# **3.3. Perancangan Antarmuka (Desain)**

Gambar 8 adalah desain simulasi penggunaan peta interaktif bangunan bersejarah, peta kota Palembang yang sudah dilengkapi dengan marker objek dijadikan sebagai media utama yang digunakan. Untuk berinteraksi dengan peta, *user* harus menggunakan *smartphone* (android). Kemudian dengan menggunakan android *user* akan mencari *marker* di peta interaktif, dengan mencari posisi marker yang tepat maka *marker* akan dapat diidentifikasi, setelah id marker dapat teridentifikasi maka layar di android akan menampilkan objek bangunan bersejarah yang juga dilengkapi dengan informasi mengenai objek bangunan bersejarah tersebut.

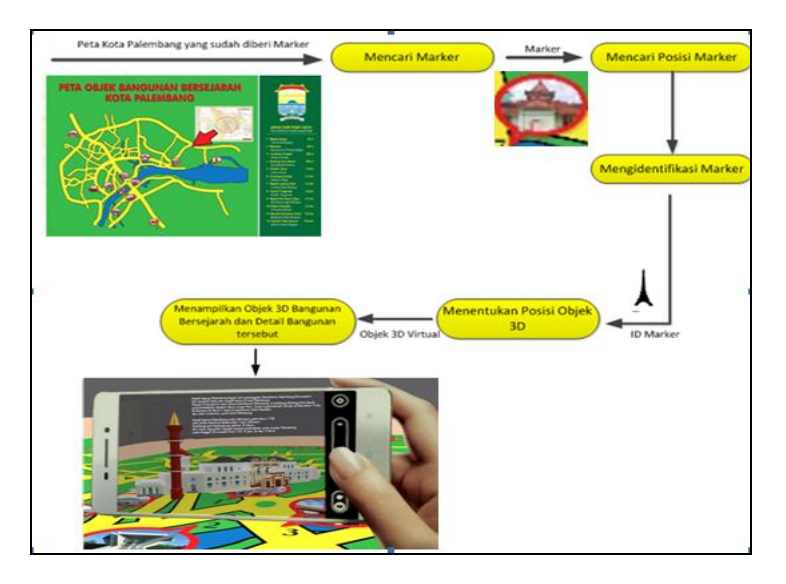

**Gambar 8. Desain Simulasi Penggunaan Peta Interaktif Bangunan Bersejarah**

### **4. KESIMPULAN**

Perkembangan pariwisata di Kota Palembang sangat potensial, salah satu objek wisata yang harus mendapat perhatian khusus adalah bangunan bersejarah yang ada di Kota Palembang. Bangunan bersejarah selain dapat dijadikan sebagai tempat untuk *refreshing* juga dapat dijadikan sebagai media edukasi bagi pengunjung. Peta interaktif bangunan bersejarah di Kota Palembang dengan memanfaatkan teknologi *augmented reality* diharapkan dapat dijadikan sebagai alat bantu wisatawan untuk mengetahui lokasi dan informasi mengenai bangunan bersejarah di Kota Palembang. Dengan menggunakan metode penelitian dan pengembangan atau *Research and Development* (R&D) maka dihasilkan sebuah desain peta interaktif objek bangunan bersejarah dan gambaran simulasi penggunaan peta interaktif tersebut. Desain dalam penelitian ini dapat dikembangkan lebih lanjut dalam penelitian selanjutnya menjadi sebuah aplikasi *Augmented Reality* berbasis android.

### **UCAPAN TERIMA KASIH**

Penulis mengucapkan terima kasih yang sebesar-besarnya kepada :

- 1. Kementerian Riset Teknologi dan Pendidikan Tinggi Republik Indonesia, khususnya Direktorat Penelitian dan Pengabdian kepada Masyarakat (DRPM) yang mendanai penelitian "Media Promosi Pariwisata dengan Visualisasi *Augmented Reality* Objek Wisata Bangunan Bersejarah di Palembang" melalui skema Penelitian Dosen Pemula tahun Anggaran 2017.
- 2. Direktur Politeknik Palcomtech Palembang, yang memberikan izin untuk mengikuti seminar nasional SNST Ke-8 Tahun 2017 Fakultas Teknik Universitas Wahid Hasyim Semarang

#### **DAFTAR PUSTAKA**

- Jati, F.K. and Farda, N.M., 2013. *Pembuatan Peta Interaktif Pariwisata Kota Surakarta* (Doctoral dissertation, Universitas Gadjah Mada).
- Bhae, B.Y., 2014. *Analisis dan Perancangan Aplikasi Augmented Reality Pada Lokasi Pariwisata Flores Berbasis Android* (Doctoral dissertation, UAJY).
- Arifitama, B., Syahputra, A. and Cendana, M., 2017. *Pengembangan Peta Interaktif Dengan Memanfaatkan Augmented Reality (Studi Kasus Taman Mekarsari Indonesia)*. *SEMNASTEKNOMEDIA ONLINE*, *5*(1), pp.4-6.
- Sugiyono, P., Dr. 2012. *Metode Penelitian Kuantitatif, Kualitatif dan R&D. Cetakan Ke-15. Alfabeta: Bandung*.

Syahfitri, Y., 2011. Teknik Film Animasi Dalam Dunia Komputer. *Journal Saintikom*, *10*.

Irawati, D.A., 2015, December. Media Informasi Sejarah Virtual Tour 3D Candi Singosari Kabupaten Malang. In *Seminar Nasional Informatika (SEMNASIF)* (Vol. 1, No. 1).